# INNOWACJA PEDAGOGICZNA

**metodyczno – organizacyjna – programowa**

# **LUBIĘ PROGRAMOWANIE**

dr Jacek Szypryt

Zespół Szkół w Kotomierzu

Szkoła Podstawowa

# **PROJEKT INNOWACJI**

**Nazwa szkoły:** Zespół Szkół w Kotomierzu, Szkoła Podstawowa

**Autor:** dr Jacek Szypryt

**Temat:** Lubię programowanie

**Przedmiot:** zajęcia komputerowe w klasach 4 – 6 SP

**Rodzaj innowacji:** metodyczno – organizacyjna - programowa

**Data wprowadzenia:** 1.09.2016r.

**Data zakończenia:** 30.06.2019r.

# OPIS PROJEKTU

#### CEL WPROWADZENIA INNOWACJI

Wczesny kontakt w szkole z informatyką i programowaniem powinien przybliżyć uczniom bogactwo tej dziedziny oraz jej zastosowań w innych przedmiotach i obszarach oraz wzbudzić nią zainteresowanie i umotywować wybór dalszej drogi kształcenia i przyszłej kariery zawodowej.[2]

Informatyka wzmacnia rozwój większości dziedzin i ich zastosowań, staje się powszechnym językiem niemal każdej dziedziny i wyposaża inne dziedziny w nowe narzędzia i możliwości rozwoju. [2]

Podstawowe zadanie szkoły – alfabetyzacja w zakresie czytania, pisania i rachowania wymaga dzisiaj poszerzenia o alfabetyzację w zakresie **myślenia komputacyjnego**, czyli o umiejętności rozwiązywania problemów z różnych dziedzin z wykorzystaniem metod oraz narzędzi wywodzących się z informatyki. [2]

W innowacji nauka programowania jest proponowana od najmłodszych lat, gdyż jest narzędziem w rozwiązywaniu problemów z pomocą komputera. [2]

Służy m.in. kształtowaniu znaczenia pojęć informatycznych i rozwojowi metod informatyki. Kształci takie umiejętności, jak: logiczne myślenie i precyzyjne prezentowanie myśli i pomysłów; sprzyja dobrej organizacji pracy podczas rozwiazywania problemów i buduje kompetencje potrzebne do współpracy, niezbędne dzisiaj w niemal każdym zawodzie.

## ZAŁOŻENIA OGÓLNE

Edukacja informatyczna stała się dziś powszechnym, ważnym zadaniem wszystkich typów szkół. Rozwój technologiczny wywiera coraz większy wpływ na proces nauczania i wychowania. Nauczanie wspomagane komputerem i Internetem pozwala rozwijać umiejętności informatyczne oraz stwarza znakomite warunki dla rozwoju myślenia twórczego uczących się dzieci i oddziaływania na ich osobowość, przyspiesza i ułatwia nabywanie różnorodnych umiejętności w zakresie planowania, rozwiązywania problemów, projektowania, programowania, rachowania, czytania ze zrozumieniem, stanowi bogate źródło informacji. [2] Bawiąc się z komputerem dzieci ćwiczą pamięć, koordynację ręki i oka, wyrabiają spostrzegawczość –

umiejętności niezbędne podczas nauki szkolnej. Komputer rozwija zainteresowania, samodzielność, rozwija kompetencje społeczne, dostarcza rozrywki. Powinien więc pojawiać się w sposób naturalny, jako bardzo wygodne i nowoczesne narzędzie pracy. Sprzyja także przygotowaniu do systematycznej nauki TIK w klasach wyższych i korzystania z niej. [2]

#### INNOWACJA PROGRAMOWA

Innowacją będzie zatem oś programu opartego o główne założenia z Podstawy Programowej Kształcenia Informatycznego. Propozycja zmian w obowiązującej podstawie programowej, opracowanej przez Radę ds. Informatyzacji Edukacji przy Ministrze Edukacji Narodowej, 14.12.2015 r., w której zaproponowane cele i treści będą stanowić istotne uzupełnienie, rozszerzenie i skonkretyzowanie aktualnej podstawy programowej. W realizacji innowacji będzie wykorzystywanych szereg metod dydaktycznych aktywizujących pracę uczniów.

Podczas realizacji programu zwrócę szczególną uwagę na :

- nabywanie umiejętności pracy z komputerem oraz rozwiązywaniu problemów przy pomocy komputera, rozwiązywania problemów oraz planowania,
- maksymalnego wykorzystania technik poglądowych opartych o możliwości TIK, indywidualizację tempa pracy i stopnia trudności stawianych zadań,
- zachęcanie do korzystania z komputerów w nauce, (w tym również w domu – nauczanie na odległość)
- używanie terminologii informatycznej w sposób zrozumiały dla młodzieży, (dodane – innowacja)
	- przyswajanie pojęć z zakresu programowania: sekwencja zdarzeń, logiczny porządek zdarzeń, czynności, polecenia, plan działań, słownictwa informatycznego, pojęć,
	- wprowadzanie środowisk programistycznych,posługiwanie się nimi,
	- programowania, formułowania poprawnego algorytmów, specyfikacji problemów,
	- zaangażowania, kreatywności, współpracy,
	- korzystania z platform edukacyjnych ulokowanych w Internecie.

#### INNOWACYJNOŚĆ METODYCZNA

Innowacja realizowana będzie w oparciu o szereg metod aktywizujących pracę uczniów. Metody te będą w dużej mierze opierać o możliwości Technologii Informacyjno-Komunikacyjnych. Pojawią się metody e-learningu, b-learningu oraz gamifikacji. Istotne miejsce będą miały metody odwróconej klasy i mapy myśli.

#### INNOWACJA ORGANIZACYJNA

Działaniem innowacyjnym zostanie grupa młodzieży z klasy IV szkoły podstawowej. Kontynuować będą zajęcia w kolejnych latach nauki aż do klasy VI szkoły podstawowej. Nauka będzie się odbywać w kolejnych trzech latach nauki. Pracować będą w cyklu 3 letnim. Zajęcia wszystkie odbywać się będą w pracowni komputerowej, gdzie każdy uczeń będzie miał dostęp do własnego komputera i Internetu. Uczniowie będą mieli możliwość pracy z zestawami do montażu robotów. Uczniowie będą też mogli pracować w domu dzięki dostępowi do platformy edukacyjnej edupolis.pl oraz elearning.dobrcz.pl. Będą pracować systematycznie na platformach edukacyjnych. Pojawią się zajęcia on-line.

#### CELE WYCHOWANIA

-

- Przestrzegania zasad bezpiecznej pracy z komputerem i zasad bezpiecznego korzystania ze szkolnej pracowni komputerowej.
- Do organizacji pracy z komputerem zgodnej z zasadami ergonomii.
- Poszanowania pracy innych.
- Poprawnego posługiwania się podstawowym słownictwem informatycznym.
- Do przygotowania uczniów do życia w społeczeństwie informacyjnym.
- Wykształcenia nawyku dbania o zdrowie własne i innych.
- Prowadzenia zdrowego stylu życia.
- Utrzymywania porządku na dysku komputera.

# CELE OGÓLNE

I.**Rozumienie, analizowanie i rozwiazywanie problemów** na bazie logicznego i abstrakcyjnego myślenia, myślenia algorytmicznego i sposobów reprezentowania informacji.(dodana innowacja), *(treści z aktualnej podstawy programowej - Rozwiązywanie problemów i podejmowanie decyzji z wykorzystaniem komputera.)*

II.**Programowanie i rozwiazywanie problemów z wykorzystaniem komputera oraz innych urządzeń cyfrowych:** układanie i programowanie algorytmów, organizowanie, wyszukiwanie i udostępnianie informacji, posługiwanie się aplikacjami komputerowymi. (dodana innowacja), *(treści z aktualnej podstawy programowej - Wyszukiwanie i wykorzystywanie informacji z różnych źródeł; opracowywanie za pomocą komputera rysunków, motywów, tekstów, animacji, prezentacji multimedialnych i danych liczbowych.)* III. **Posługiwanie się komputerem, urządzeniami cyfrowymi i sieciami komputerowymi**,

w tym: znajomość zasad działania urządzeń cyfrowych i sieci komputerowych oraz

wykonywania obliczeń i programów*.* (dodana innowacja), *( treści* 

*z aktualnej podstawy programowej -myślenie naukowe - umiejętność formułowania wniosków opartych na obserwacjach empirycznych dotyczących przyrody i społeczeństwa), ( umiejętność posługiwania się nowoczesnymi technologiami informacyjno-komunikacyjnymi, w tym także dla wyszukiwania i korzystania z informacji)*

IV. **Rozwijanie kompetencji społecznych**, takich jak: komunikacja i współpraca w grupie w tym w środowiskach wirtualnych, udział w projektach zespołowych oraz organizacja i zarządzanie projektami. (dodana innowacja), *(treści z aktualnej podstawy programowej - Komunikowanie się za pomocą komputera i technologii informacyjnokomunikacyjnych.)*

V. **Przestrzeganie prawa i zasad bezpieczeństwa.** Respektowanie prywatności informacji i ochrony danych, praw własności intelektualnej, etykiety w komunikacji i norm współżycia społecznego; ocena zagrożeń związanych z technologią i ich uwzględnienie dla bezpieczeństwa swojego i innych. (dodana innowacja), *( treści z aktualnej podstawy programowej - Bezpieczne posługiwanie się komputerem i jego oprogramowaniem; świadomość zagrożeń i ograniczeń związanych z korzystaniem z komputera i Internet, Wykorzystywanie komputera do poszerzania wiedzy i umiejętności z różnych dziedzin, a także do rozwijania zainteresowań.)* 

## CELE SZCZEGÓŁOWE

#### I. **R ozumienie, analizowanie i rozwiązywanie problemów**. Uczeń:

1) Tworzy i porządkuje w postaci sekwencji (liniowo) lub drzewa (nieliniowo) informacje, takie - obrazki i teksty ilustrujące wybrane sytuacje, - opisy rzeczy różnych rodzajów (np. zwierząt, kwiatów),

planuje w ten sposób późniejsze ich zakodowanie za pomocą komputera.

- 2) Formułuje w postaci algorytmów, zapisanych w różnej postaci, polecenia składające się na:
	- znane uczniom algorytmy z różnych przedmiotów, np. pisemnego wykonania działań matematycznych,
	- sterowanie robotem lub innym urządzeniem,
	- osiągnięcie postawionego celu, np. znalezienie elementu w zbiorze nieuporządkowanym lub uporządkowanym, porządkowanie różnorodnych elementów według ustalonego kryterium.

W algorytmicznym rozwiązywaniu problemu wyróżnia podstawowe kroki: określenie celu

do osiągniecia, znalezienie rozwiązania problemu dla przykładowych danych, opracowanie

rozwiązania, zaprogramowanie rozwiązania i przetestowanie poprawności programu na

przykładach. (dodana innowacja)

#### II. **Programowanie i rozwiązywanie problemów z wykorzystaniem komputera i innych urządzeń cyfrowych.** Uczeń:

- 1) Projektuje, tworzy i zapisuje w wizualnym języku programowania pomysły historyjek, rozwią- zania problemów i proste algorytmy z wykorzystaniem poleceń sekwencyjnych, iteracyjnych i warunkowych oraz zdarzeń jednoczesnych.
- 2) Testuje na komputerze swoje programy pod względem zgodności z przyjętymi założeniami

o efektach ich działania, objaśnia przebieg działania programów.

- 3) Posługuje się podstawowymi aplikacjami komputerowymi (edytory, arkusz, program prezentacyjny), na swoim komputerze lub w sieci, do przygotowania opracowań związanych z rozwiązywanymi problemami, indywidualnie lub zespołowo.
- 4) Wyszukuje w sieci potrzebne informacje i zasoby edukacyjne nawigując między stronami.
- 5) Gromadzi, selekcjonuje, porządkuje i przechowuje informacje w komputerze lub w innych urządzeniach.
- 6) Posługuje się siecią komputerową (szkolną, siecią Internet) jako medium komunikacyjnym.

7) Pracuje w wirtualnym środowisku (na platformie, w chmurze), stosując się do sposobów i za-

sad pracy w takim środowisku.

8) Korzysta z innych urządzeń elektronicznych, poza komputerami, takimi, jak: kalkulator, urzą- dzenia mobilne, w rozwiązywaniu problemów i uczeniu się.

9) Tworzy program sterujący robotem lub innym urządzeniem, w szczególności robot może być

 wirtualny, na ekranie komputera. (dodana innowacja), *( treści z aktualnej podstawy programowej - wyszukuje informacje w różnych źródłach elektronicznych (słowniki, encyklopedie, zbiory biblioteczne, dokumentacje techniczne i zasoby Internetu); selekcjonuje, porządkuje i gromadzi znalezione informacje;wykorzystuje, stosownie* 

*do* 

 *potrzeb, informacje w różnych formatach; opisuje cechy różnych postaci informacji: tekstowej, graficznej, dźwiękowej, audiowizualnej, multimedialnej.)* 

#### III. **Posługiwanie się komputerem, urządzeniami cyfrowymi i sieciami komputerowymi.** Uczeń:

1) Opisuje podstawowe elementy składowe komputera i sprawnie posługuje się nim i jego urzą-

dzeniami zewnętrznymi.

2) Schematycznie przedstawia budowę i funkcjonowanie sieci komputerowej, szkolnej, domowej

i sieci Internet.

- 3) Organizuje swoje pliki zgromadzone w komputerze, bezpiecznie instaluje nowe programy.
- 4) Korzysta z urządzeń do nagrywania obrazów, dźwięków i filmów (za pomocą telefonów ko-

mórkowych i aparatów fotograficznych).

5) Rozpoznaje i radzi sobie, z ewentualną pomocą nauczyciela, z prostymi awariami oprogra-

mowania, komputera i urządzeń zewnętrznych. (dodana innowacja), *( treści z aktualnej podstawy programowej - komunikuje się z komputerem za pomocą ikon, przycisków, menu i okien dialogowych; odczytuje i prawidłowo interpretuje znaczenie komunikatów wysyłanych przez programy; prawidłowo zapisuje i przechowuje wyniki swojej pracy* 

*w komputerze i na nośnikach elektronicznych, a następnie korzysta z nich; korzysta z pomocy dostępnej w programach; posługuje się podstawowym słownictwem informatycznym; przestrzega podstawowych zasad bezpiecznej i higienicznej pracy przy komputerze, wyjaśnia zagrożenia wynikające z niewłaściwego korzystania z komputera.)*

#### IV. **Rozwijanie kompetencji społecznych.**

Uczeń:

1) Uczestniczy w zespołowym rozwiązaniu problemu posługując się środkami komputerowymi, takimi jak: poczta elektroniczna, forum, wirtualne środowisko kształcenia, portal społeczno- ściowy.

2) Identyfikuje i docenia korzyści płynące ze współpracy nad wspólnym rozwiązywaniem proble-

mów, jak i ze zdrowej rywalizacji.

- 3) Respektuje zasadę równości w dostępie do technologii i do informacji, m.in. w dostępie do komputerów w społeczności szkolnej.
- 4) Określa zawody i wymienia przykłady z życia codziennego, w których są wykorzystywane
	- kompetencje informatyczne. (dodana innowacja), *( treści z aktualnej podstawy*

 *programowej - komunikuje się za pomocą poczty elektronicznej, stosując podstawowe* 

*zasady* 

 *netykiety; korzysta z poczty elektronicznej przy realizacji projektów (klasowych, szkolnych lub międzyszkolnych) z różnych dziedzin, np. związanych z ekologią, środowiskiem geograficznym, historią lub zagadnieniami dotyczącymi spraw lokalnych, korzysta z poczty elektronicznej przy realizacji projektów))*

#### V. **Przestrzeganie prawa i zasad bezpieczeństwa.**

Uczeń:

- 1) Rozumie, że niewłaściwe postępowanie w posługiwaniu się technologią i informacją rodzi konsekwencje.
- 2) Uznaje i respektuje prawo do prywatności danych i informacji oraz prawo do własności intelek- tualnej.
- 3) Zauważa zagrożenia związane z powszechnym dostępem do technologii oraz do informacji i wystrzega się ich.
- 4) Stosuje profilaktykę antywirusową i ochronę przed innymi zagrożeniami dla komputerów i informacji. (dodana innowacja), *( treści z aktualnej podstawy programowej - opisuje przykłady wykorzystania komputera i sieci Internet w życiu codziennym; szanuje prywatność i pracę innych osób; przestrzega zasad etycznych i prawnych związanych z korzystaniem z komputera i Internetu, ocenia możliwe zagrożenia )*

#### METODY I FORMY PRACY

Podczas zajęć uczniowie będą pracowali indywidualnie, grupowo oraz zbiorowo w zależności od realizowanych zagadnień z wykorzystaniem różnych metod tradycyjnych w tym szczególnie metod i technik aktywizujących:

- burza mózgów,
- mapa pojęciowa,
- priorytetów, drzewko decyzyjne)

(wprowadzone – innowacja metodyczna)

- schematy blokowe, (ELI, infografika)
- metoda projektów,
- metod ćwiczeniowych;
- mapa myśli (wisemaping.com)
- metoda e-learning (elearning.dobrcz.pl, edupolis.pl, code.org) oraz blearning,
- gamifikacja.

# WYBRANE ŚRODOWISKO INFORMATYCZNE WYKORZYSTANE W PROGRAMOWANIU

#### **Scratch**

**ELI**

# WYBRANE ŚRODOWISKO INFORMATYCZNE

[www.edupolis.pl](http://www.edupolis.pl/)

[www.code.org](http://www.code.org/)

[www.quizizz.com](http://www.quizizz.com/)

[www.elearning.dobrcz.pl](http://www.elearning.dobrcz.pl/) 

<http://mistrzowiekodowania.pl/>

<https://pl.khanacademy.org/>

#### Mapa Myśli

Pracownia komputerowa:

- 17 stanowisk komputerowych
- Systemy Operacyjne Windows  $7/8/10$
- Stosowne oprogramowanie na każdym z komputerów
- Dostęp do Internetu
- Tablica interaktywna, projektor multimedialny
- Kamera, skaner, sprzęt audio
- Platforma moodle szkolna

#### OCZEKIWANE EFEKTY

- 1. Potrafi porządkować w logicznym porządku, stosuje proste instrukcje.
- 2. Potrafi tworzyć polecenia dla założonego planu działań, potrafi je zaplanować w programie komputerowym.
- 3. Potrafi sformułować algorytmy do służące do rozwiązania problemów.
- 4. Zna podstawowe kroki w algorytmicznym rozwiazywaniu problemów.
- 5. Znajduje elementy w uporządkowanym zbiorze, porządkuje według ustalonego kryterium.
- 6. Potrafi zaprojektować w wizualnym języku programowania pomysły historyjek.
- 7. Testuje na komputerze swoje programy.
- 8. Gromadzi, selekcjonuje, porządkuje i przechowuje informacje w komputerze.
- 9. Wyszukuje informacje w Internecie.
- 10. Wykorzystuje sieć jako medium komunikacyjne.
- 11. Pracuje w chmurze.
- 12. Potrafi opisać schematycznie sieć komputerową.
- 13. Potrafi rejestrować urządzeniami cyfrowymi.
- 14. Rozpoznaje proste awarie systemu komputerowego.
- 15. Wykorzystuje odpowiednie programy do nauki pisania, czytania, rachowania i prezentowania swoich pomysłów.
- 16. Potrafi zaprogramować proste wizualne sytuacje indywidualnie lub z innymi uczniami.
- 17. Umie poprawnie i sprawnie obsługiwać komputer w zakresie urządzeń wej/wyj.
- 18. Potrafi kojarzyć działanie komputera z odpowienimi aplikacjami.
- 19. Potrafi obserwować pracę innych, umie rywalizować, umie pracować w grupie. Dostrzega korzyści.
- 20. Potrafi projektować karierę edukacyjno-zawodową.
- 21. Przestrzega reguły bezpiecznej i higienicznej pracy z komputerem. Dostrzega jej konsekwencje w przypadku nieprzestrzegania określonych zasad.
- 22. Szanuje prawo autorskie.
- 23. Potrafi dostrzec pozytywne i negatywne zachowania innych osób w sieci.
- 24. Stosuje profilaktykę antywirusową.
- 25. Zauważa zagrożenia w sieci.

# TEMATYKA ZAJĘĆ

W rozporządzeniu Ministra Edukacji Narodowej z dnia 23 marca 2009 r., zmieniającym rozporządzenie w sprawie ramowych planów nauczania w szkołach publicznych, dokonano przydziału godzin na poszczególne zajęcia edukacyjne. W drugim etapie edukacyjnym, w trzyletnim okresie nauczania, zajęcia komputerowe należy realizować w wymiarze co najmniej 95 godzin.

#### **Klasa IV (32)**

#### **Komputery i programy (10)**

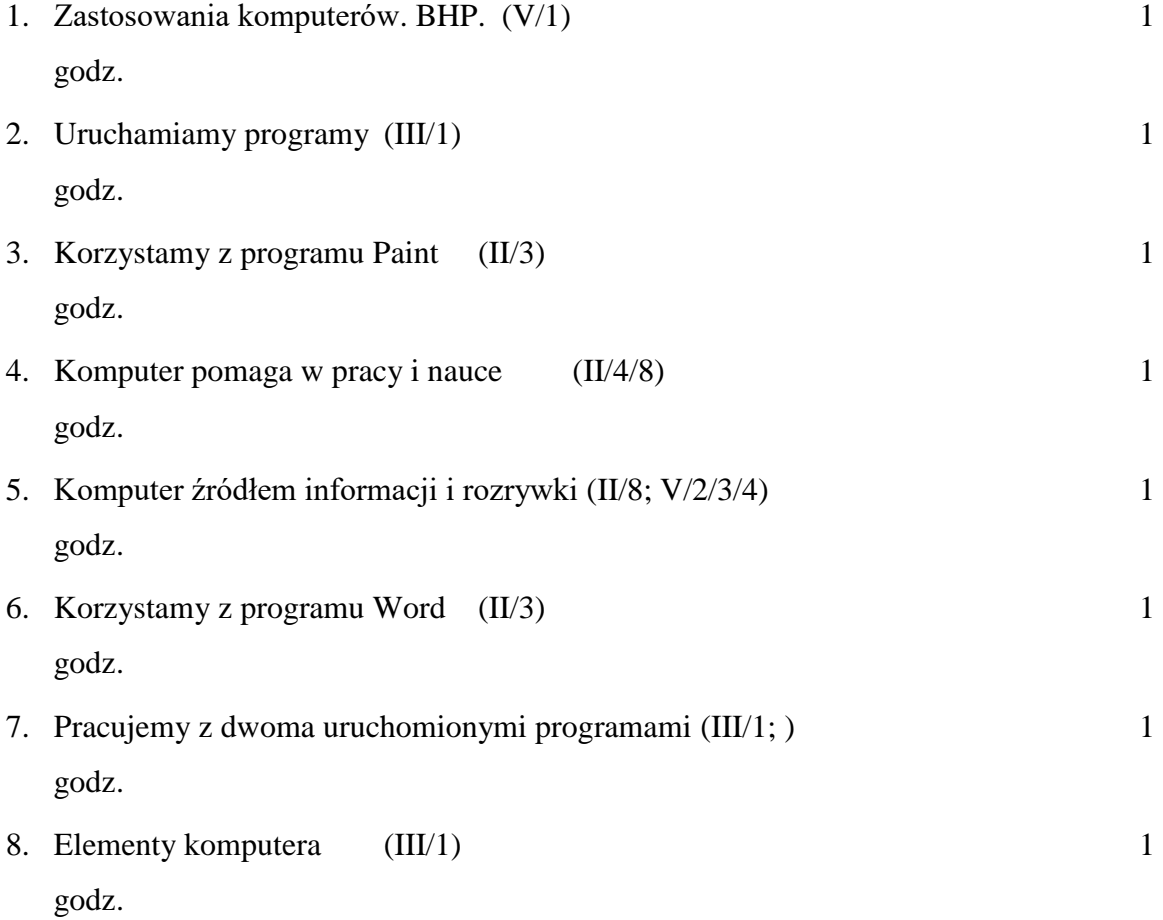

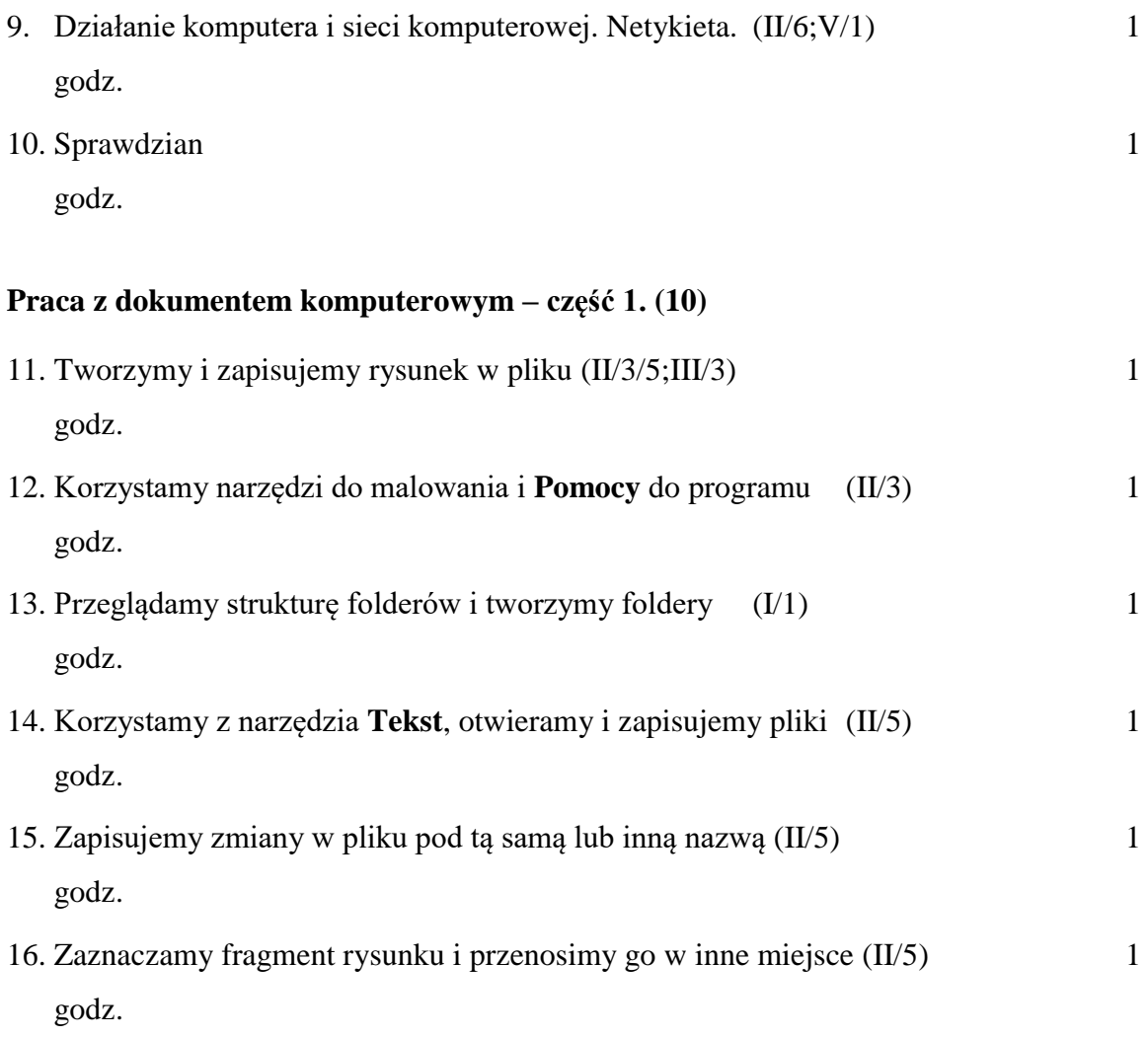

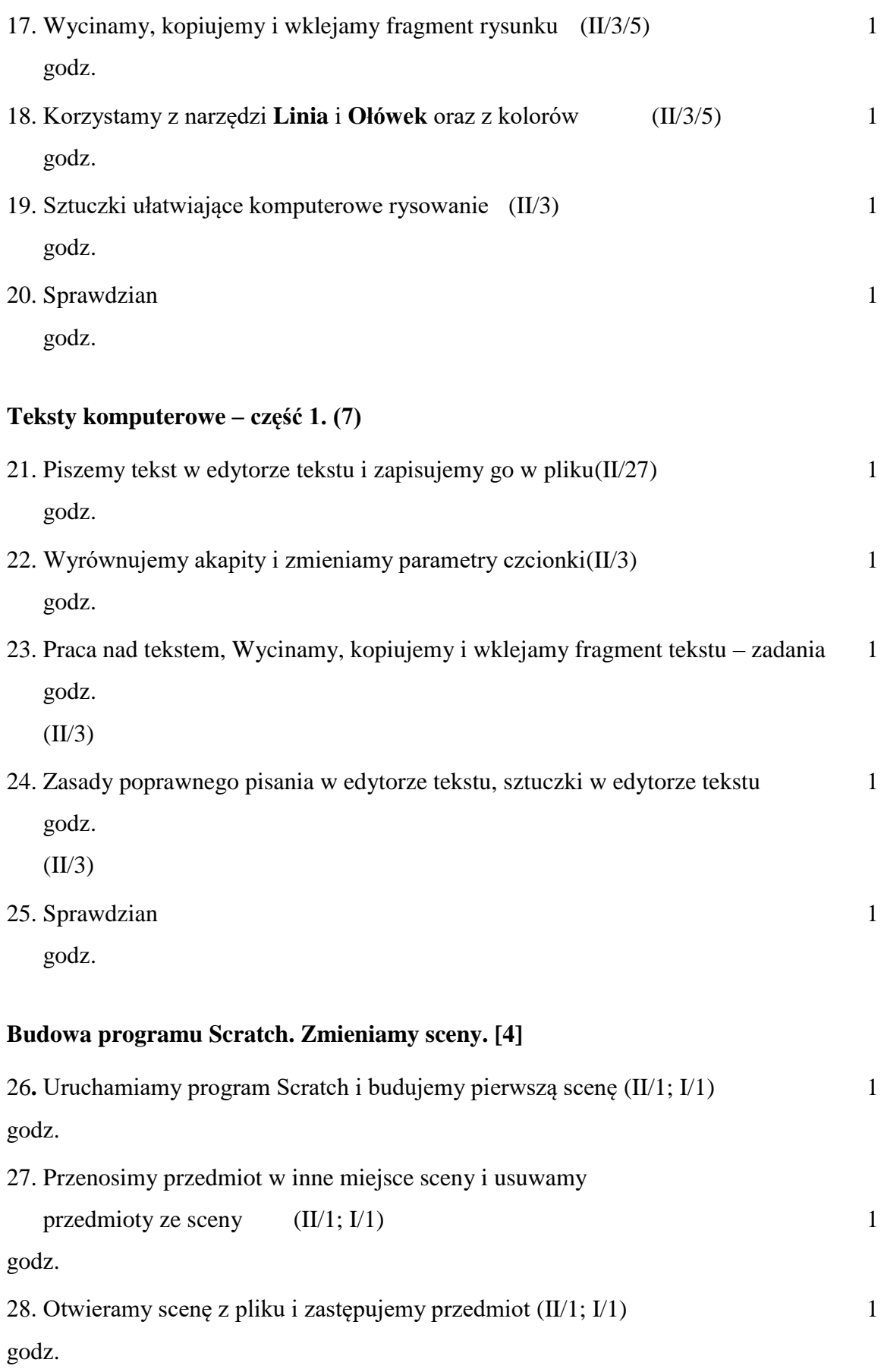

29. Kopiujemy przedmiot i korzystamy z różnych banków przedmiotów (II/1; I/1) 1 godz.

### **Internet (4)**

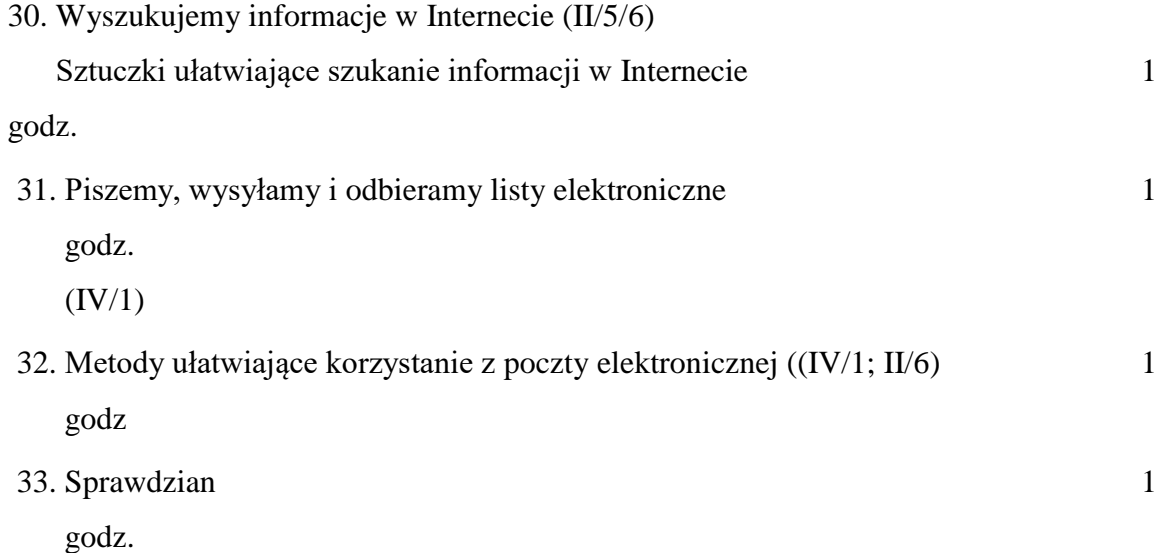

**Klasa V (32)**

# **Praca z dokumentem komputerowym – część 2. (9)**

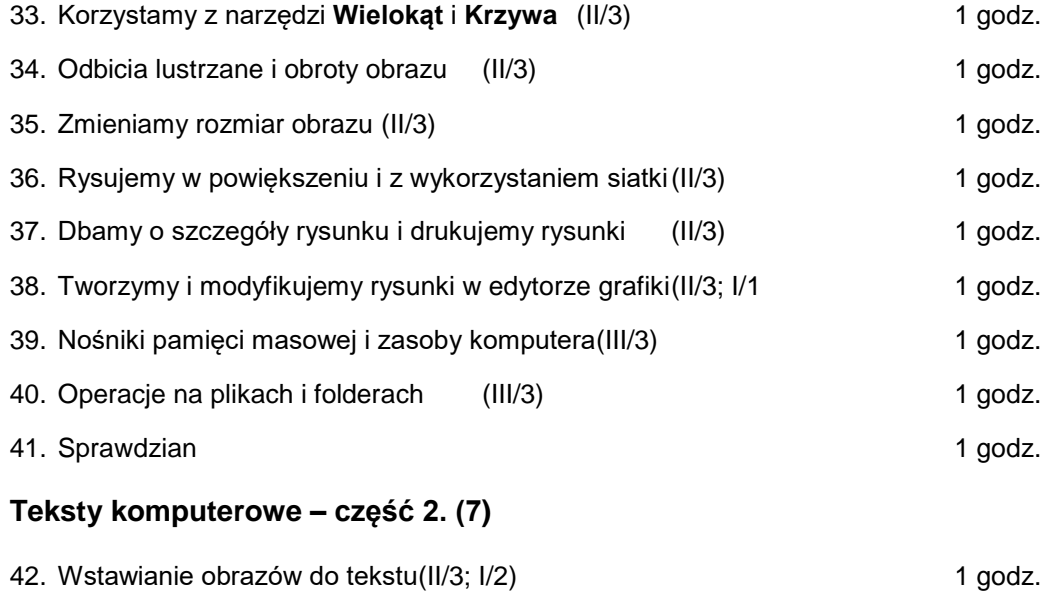

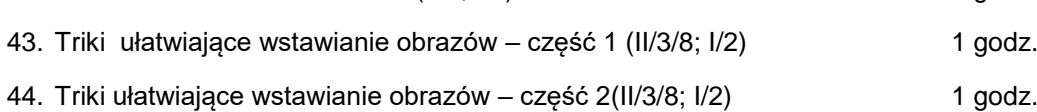

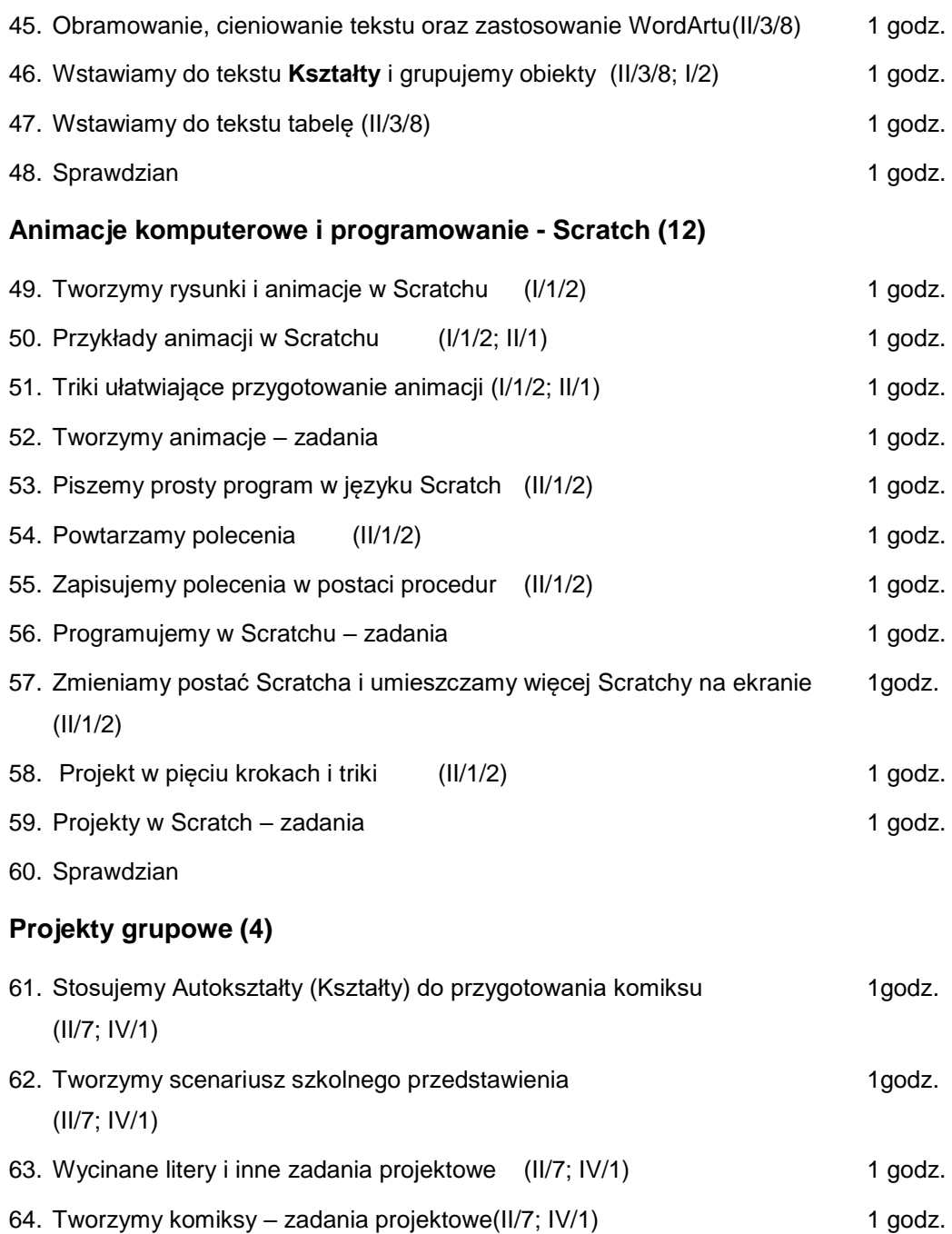

# **Klasa VI (31)**

# **Animacje komputerowe i programowanie (12)**

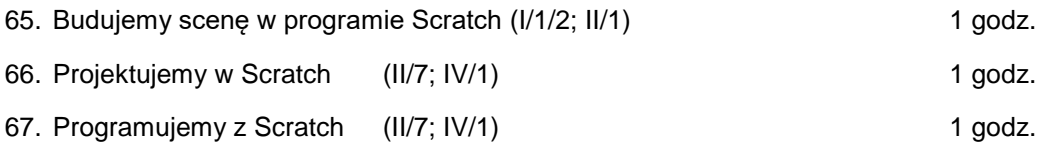

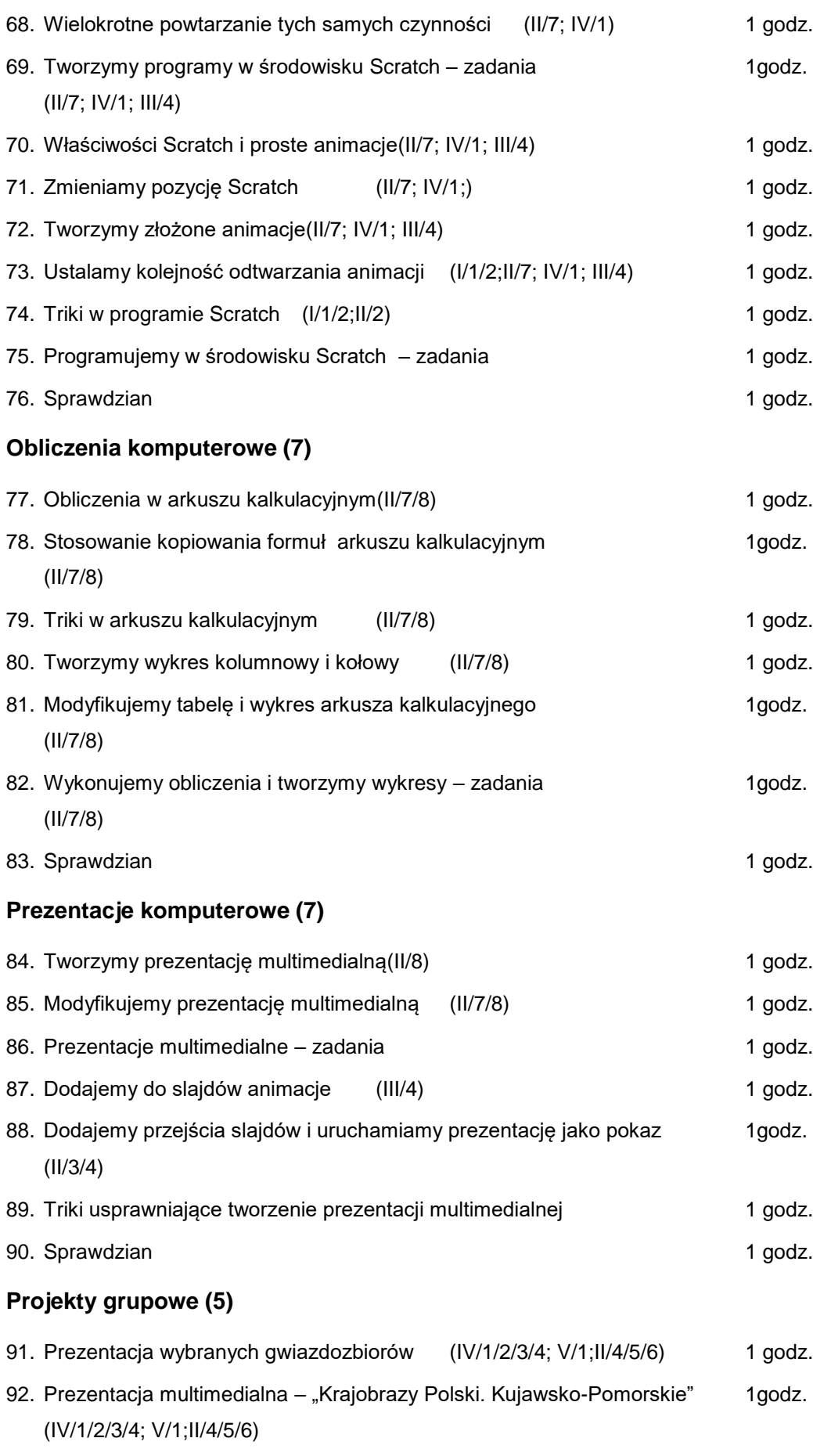

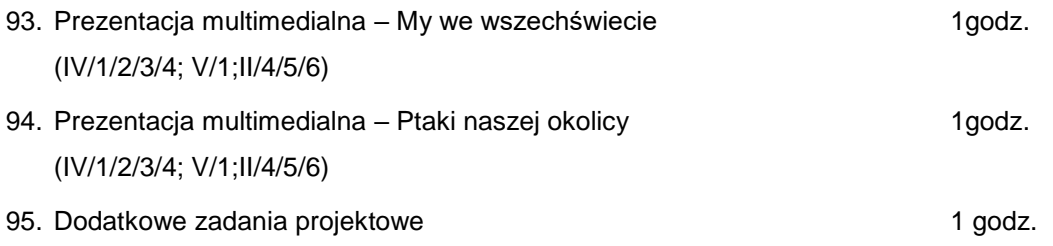

### BIBLIOGRAFIA

1 Aktualna podstawa programowa zajęć komputerowych i informatyki

ROZPORZĄDZENIE MINISTRA EDUKACJI NARODOWEJ z dnia 27 sierpnia 2012 r.

w sprawie podstawy programowej wychowania przedszkolnego oraz kształcenia ogólnego w poszczególnych typach szkół (Dz. U. 2012 r., poz. 977 i z 2014 r., poz. 803)

2. Podstawa Programowa Kształcenia Informatycznego. Propozycja zmian w obowiązującej podstawie programowej, opracowanej przez Radę ds. Informatyzacji Edukacji przy Ministrze Edukacji Narodowej, 14.12.2015 r.

3. G. Koba. Grażyna Koba. Program nauczania. ZAJĘCIA KOMPUTEROWE dla szkoły podstawowej Klasy IV-VI. MIGRA 2015